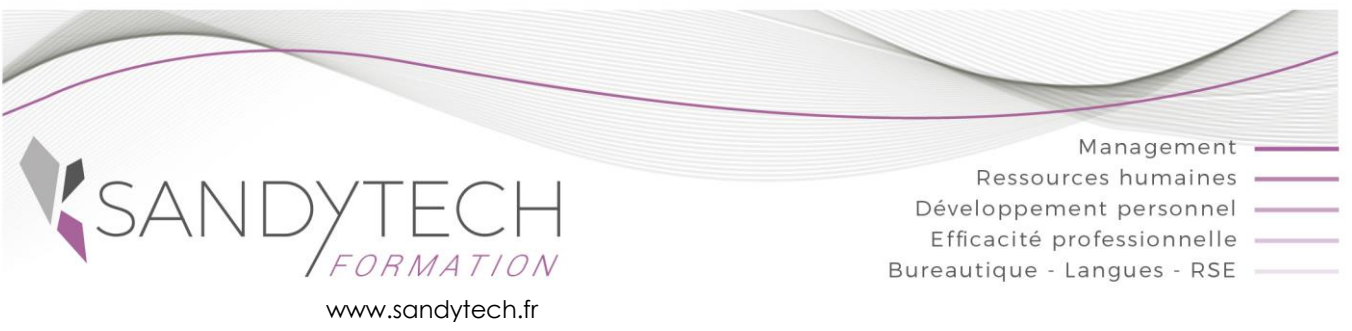

# *BUREAUTIQUE*

# **EXCEL Perfectionnement** *(Version 2007 à Office 365)*

## **Objectifs**

Éligible au CPF !

**Gérer des bases de données avec calcul - Utiliser des fonctions avancées - Aller plus loin avec les graphiques - Créer des tableaux croisés dynamiques**

## **Contenu**

#### **1ere journée : Formules, mises en forme conditionnelle, graphiques**

#### **1 RAPPEL DES BAES**

- Références relatives et absolues
- Fonctions de base
- Formats personnalisés
- Les raccourcis clavier
- Les différents collages

#### **2 MISE EN FORME CONDITIONNELLE**

- Appliquer et créer des formats conditionnels
- Formule de la mise en forme conditionnelle

#### **3 LIAISONS**

- Création d'un groupe de travail
- Création de formules de report, liaison entre feuilles ou classeurs

#### **4 UTILISATION DES FONCTIONS**

- Les fonctions statistiques
- Les ligisons entre les feuilles
- Les erreurs de calcul (#####, #NOM? #DIV/0, #N/A)
- Les formules conditionnelles (si, si imbriqués, et, ou…)
- Fonctions de regroupement (nb.si, somme.si)
- Fonctions texte : concaténer, gauche, droite, stxt, majuscule, minuscule, cnum…
- Fonctions date et heures : aujourdhui(), date,
- datedif, jour, mois, année, joursem, nb.jours.ouvres • Fonctions de recherche : rechercheV,
- rechercheX, IndexEquiv… La protection des formules contre toute
- modification
- Protéger un classeur

## **2eme journée : Gestion des données**

#### **5 - LISTES**

- Convertir un tableau en tableau de données
- Gestion d'une liste, tris
- Filtres avancés
- Fonctions statistiques d'un tableau de données
- Le remplissage instantané

#### **6 - OUTILS D'ANALYSE DES DONNEES**

- Création et utilisation des tableaux croisés dynamiques (champ calculé, options, regroupement, insertion de segments)
- Mise en forme du tableau croisé
- Les graphiques croisés dynamiques

Outil d'évaluation des acquis *: Exercice complet en temps réel, correction complète et détaillée*

#### **7 – TOSA EXCEL :**

#### CODE RS5252 – Certificateur : ISOGRAD Date enregistrement de la certification : 14-09-2020

Passage certification TOSA en centres agréés Test adaptatif, sans échec. Cet examen délivre un score sur 1000, permettant à toute personne de valoriser ses compétences informatiques sur son CV

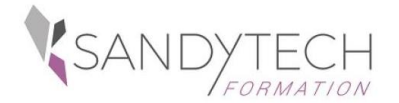

*BUREAUTIQUE*

# **EXCEL Perfectionnement** *(Version 2007 à Office 365)*

# **Approche pédagogique & Evaluation**

**Pédagogie active et inductive** : découverte, mise en situation, expérimentation, observation, élaboration et appropriation de compétences, transfert dans son activité professionnelle

 Outils visuels, paper board, Vidéoprojecteur Exercices pratiques.

Supports de cours

#### **Evaluation**

En amont :

- un questionnaire peut être réalisé pour définir les attentes des participants et les objectifs qu'ils souhaitent atteindre

Pendant la formation :

- des exercices pratiques réalisés par l'apprenant.
- A la fin de la formation :
- évaluation sommative.
- certification TOSA

Au terme de la session :

- une évaluation à chaud pour le(s) apprenant(s)
- un entretien téléphonique à l'initiative du salarié 3 à 6 mois après la formation (ou une évaluation à froid pour le Manager (N+1) du/des stagiaire(s)

**\_\_\_\_\_\_\_\_\_\_\_\_\_\_\_\_\_\_\_\_\_\_\_\_\_\_\_\_\_\_\_\_\_\_\_\_\_\_\_\_\_\_**

#### **Attestation de formation**

#### **Prérequis**

Avoir suivi la formation Excel initiation ou avoir des connaissances équivalentes

# Basique 351 à 550 Initial 1 à 350

Grille de lecture du score

876 à 1000

726 à 875

551 à 725

Certification **TOSA** 

Expert

Avancé

# **Intervenant**

Consultant bureautique

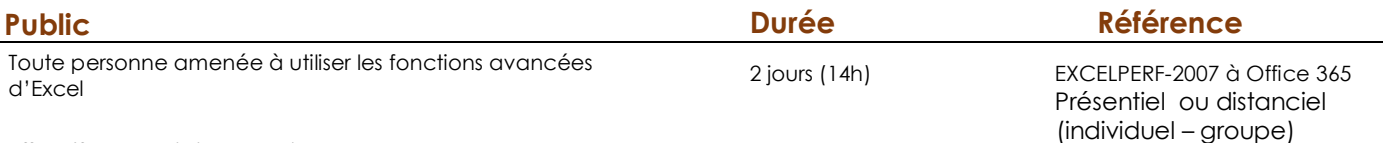

#### **Effectif** : 8 stagiaires maxi

 **Délai d'accès :** 3 semaines avant le démarrage de la formation